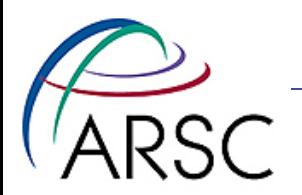

### Thursday 13th slides

#### Kate Hedstrom January, 2011

Arctic Region Supercomputing Center

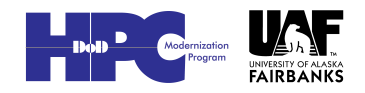

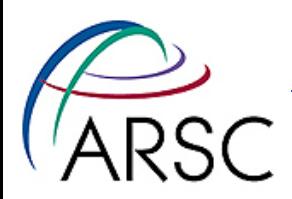

# Debugging Tips

- You need to become a detective!
- Check that Build/analytical.f90 file for the code you think it should have
- Look carefully at everything: the cppdefs file, the ana\_files, the output
- Debuggers are useful: totalview or gdb
- People sneer at print statements, but they still work

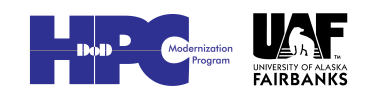

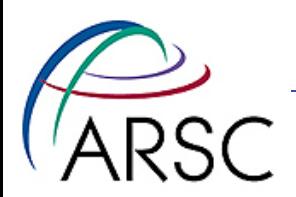

- Change Hout() in the input file to see the surface forcings, surface stresses/fluxes
- Look at them!

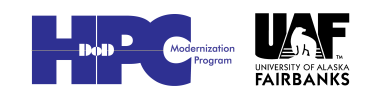

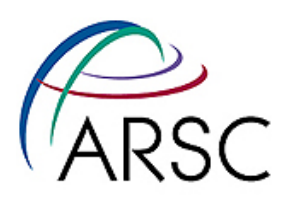

### Bonus Python Picture

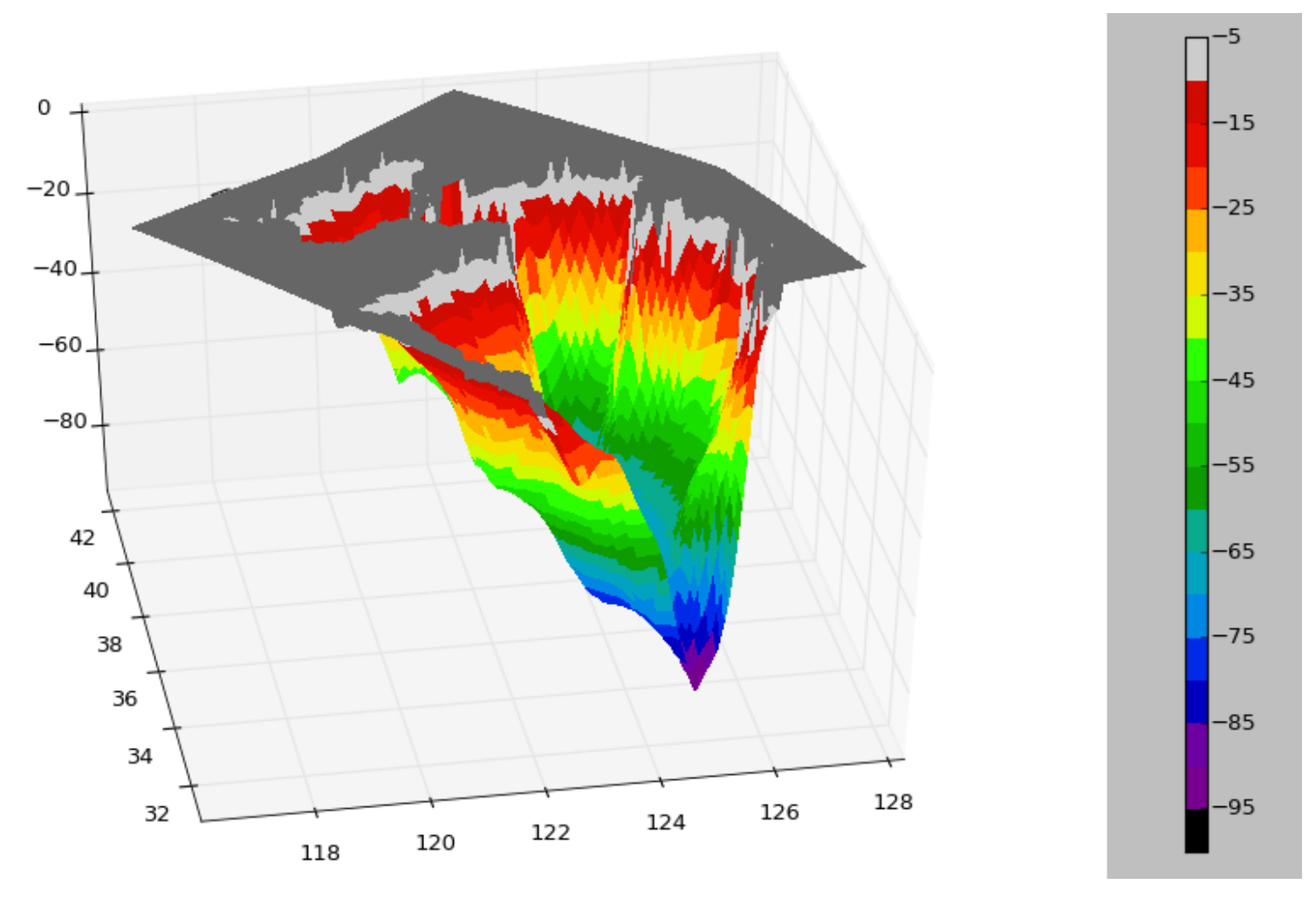

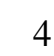

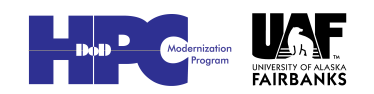

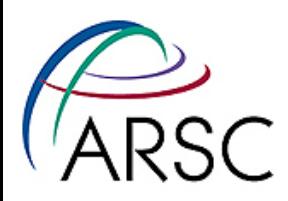

## Qair Warning

- The ROMS CDL file contains the units expected by the trunk bulk\_flux.F routine
- Qair there is percent
- Bulk flux has to convert to specific humidity
- Atmospheric models often have specific humidity
- Can hack bulk\_flux accordingly
- Also check for air pressure units

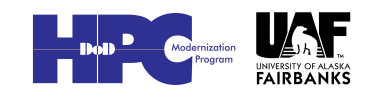

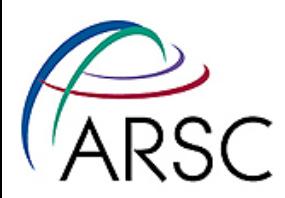

### Yellow Sea Next Step

• Files in http://www.arsc.edu/~kate/ ROMS/HK/Yellow\_Sea

#### • Tides!

#define UV\_TIDES #define SSH\_TIDES

• Make tides file with two NCL scripts and files from OTPS

http://volkov.oce.orst.edu/tides/ region.html

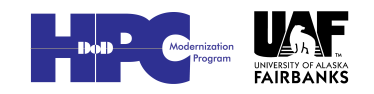

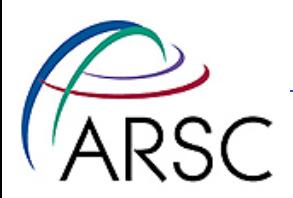

### Tides Warning

- This method gives you eight constituents without the 18.6 year tides
	- The 18.6 year acts as a modulator on the diurnal and semidiurnal tides
	- Time origin is the year zero
	- Matlab script includes 18.6 year tide, but not appropriate for multi-decadal runs

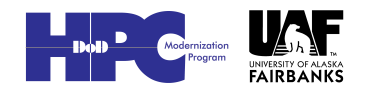

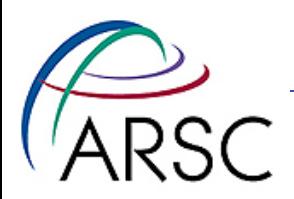

### SODA

- Pyroms on github just got SODA capability
- Pyroms on these systems has been updated, but not on your home systems
- To update:

git pull origin master

• Then reinstall…

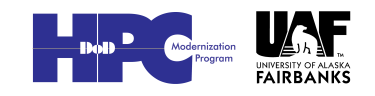

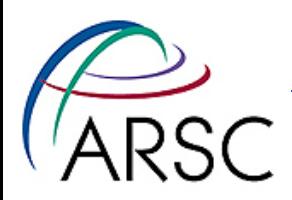

### **Initial Conditions**

- Files are in Inputs.tar
- **cd into Inputs/Initial**
- **Check path to SODA files**
- Check xrange, yrange of indices in **SODA\_grid.cdf**
- **Case name here is YELLOW**
- Need YELLOW in gridid.txt
- . Need to set PYROMS GRIDID FILE

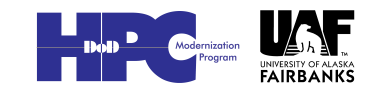

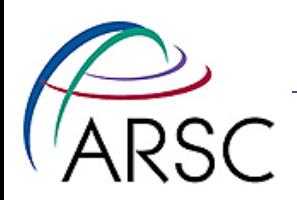

#### • Execute

python make\_remap\_weights\_file.py python make\_ic\_file.py

- First one creates all the mapping weights files needed
- Second generates the ROMS initial conditions

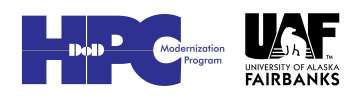

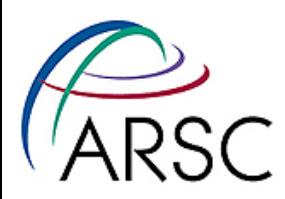

### **Boundary Conditions**

- Files are in Inputs.tar
- Cd into Inputs/Boundary
- Check path to SODA files
- Check xrange, yrange of indices in SODA\_grid.cdf
- **Case name here is YELLOW**
- Need YELLOW in gridid.txt
- . Need to set PYROMS GRIDID FILE

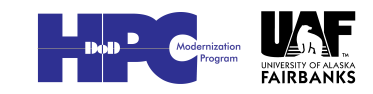

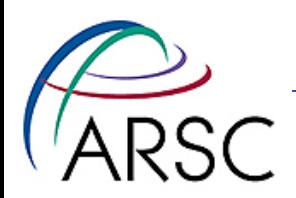

#### • Execute

– python make\_remap\_weights\_file.py – python make\_bdry\_file.py 2008

- First one creates all the mapping weights files needed
- Second generates the ROMS boundary conditions

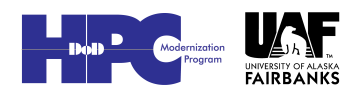